## **Linux ZFS Verschlüsselung**

Hauseigenes Apt-Repo: <https://apt.iteas.at> WEA DIRECTED

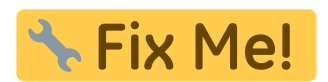

<https://github.com/zfsonlinux/zfs/issues/8762> [https://docs.oracle.com/cd/E37838\\_01/html/E61017/gkkih.html](https://docs.oracle.com/cd/E37838_01/html/E61017/gkkih.html) [https://wiki.archlinux.org/index.php/ZFS#Native\\_encryption](https://wiki.archlinux.org/index.php/ZFS#Native_encryption) [https://docs.oracle.com/cd/E36784\\_01/html/E36835/gkkuc.html#scrolltoc](https://docs.oracle.com/cd/E36784_01/html/E36835/gkkuc.html#scrolltoc)

zfs create tank01/test1 -o encryption=on -o keyformat=passphrase

man zfs

encryption=on keyformat=raw|hex|passphrase keylocation=prompt|file://</absolute/file/path>

Einbinden aller verschlüsselten Dateisysteme nach einem Reboot:

zfs mount -l -a

From: <https://deepdoc.at/dokuwiki/>- **DEEPDOC.AT - enjoy your brain**

Permanent link: **[https://deepdoc.at/dokuwiki/doku.php?id=server\\_und\\_serverdienste:linux\\_zfs\\_verschluesselung&rev=1614869344](https://deepdoc.at/dokuwiki/doku.php?id=server_und_serverdienste:linux_zfs_verschluesselung&rev=1614869344)**

Last update: **2021/03/04 15:49**

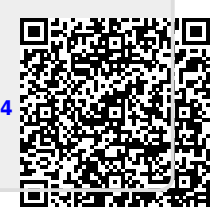

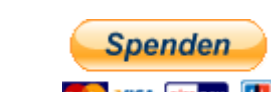